# **DERECHOS DE AUTOR LICENCIAS CC**

Patricia Díaz - @patodiazGNU

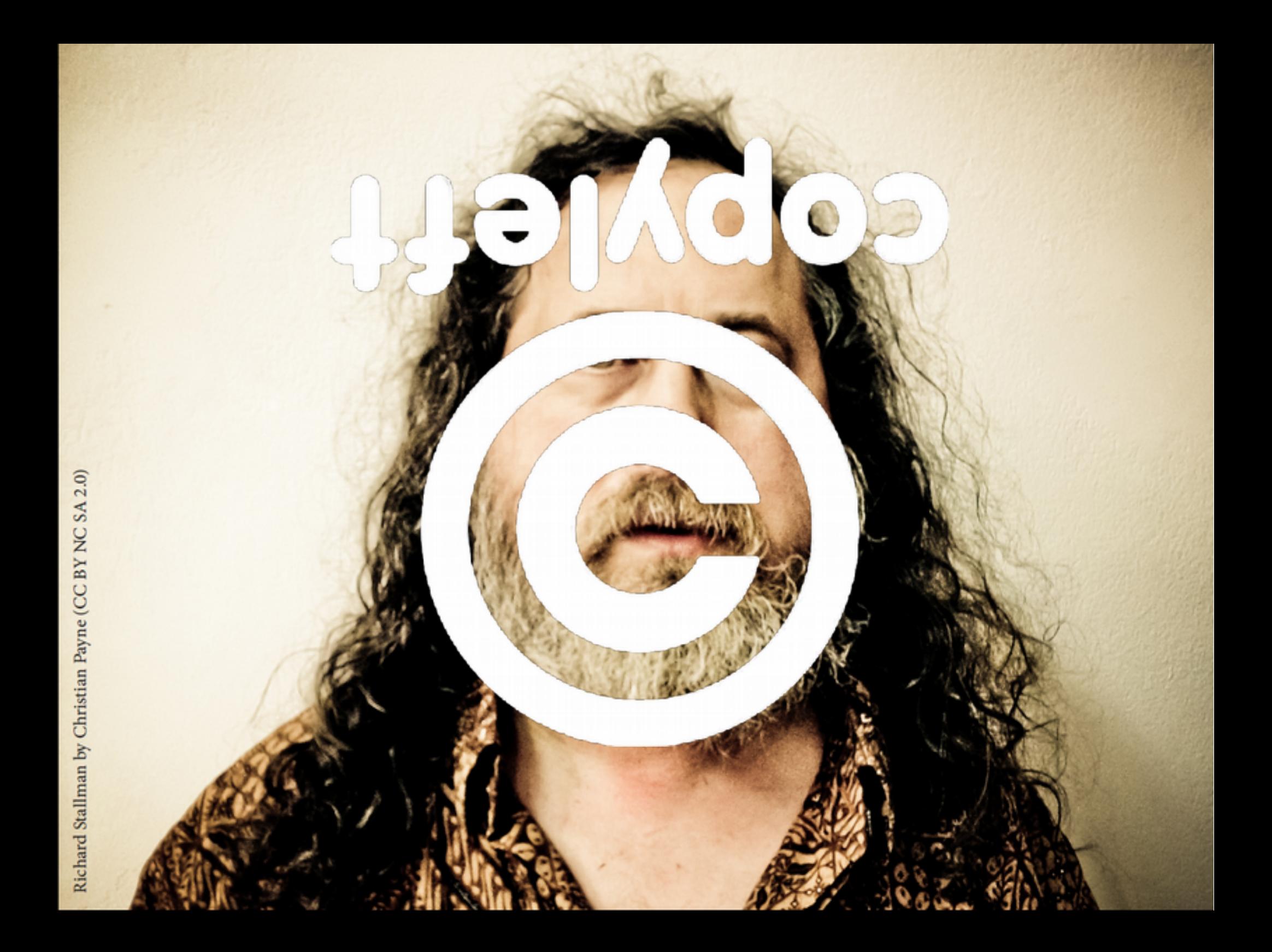

## Primera Licencia Libre

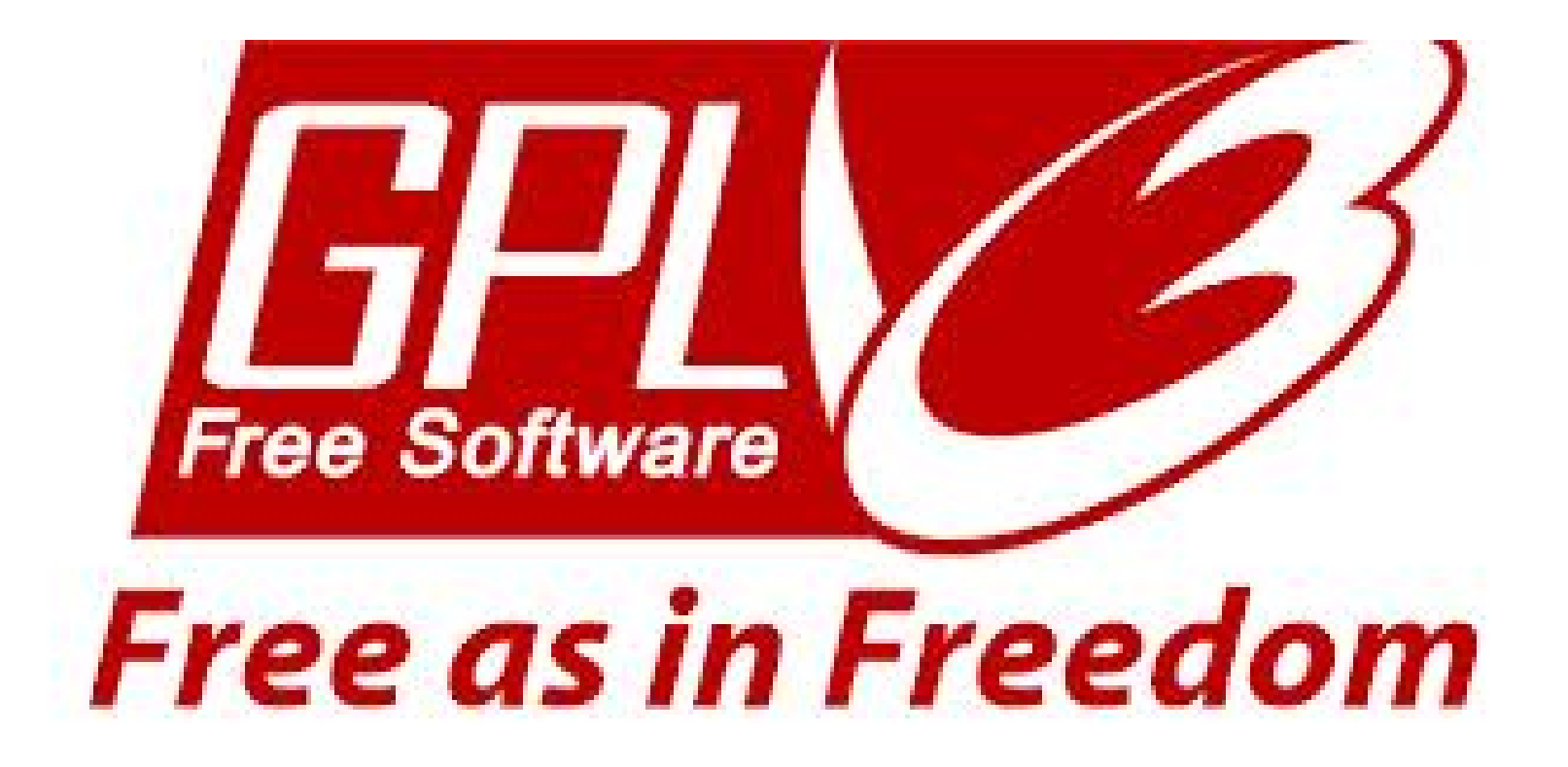

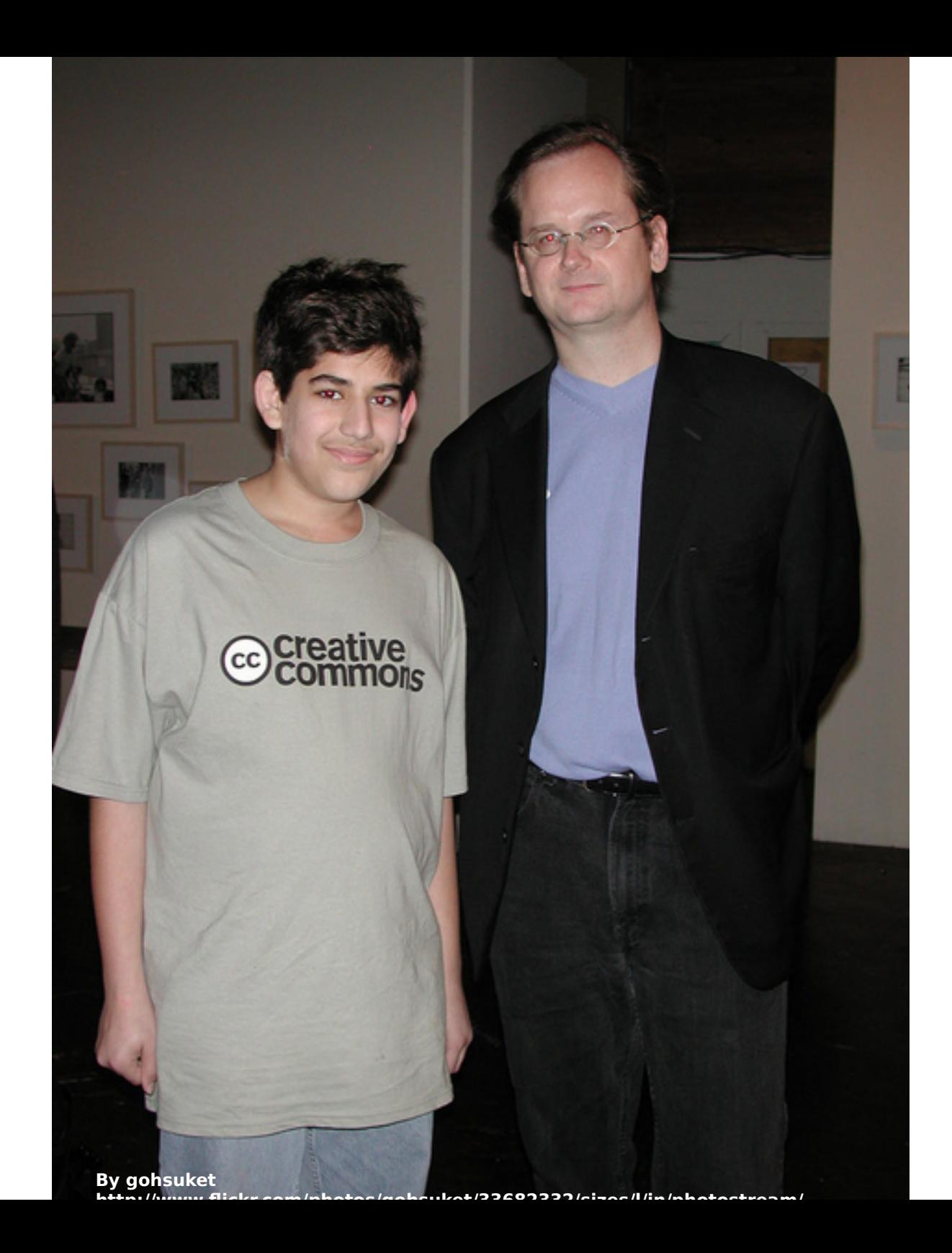

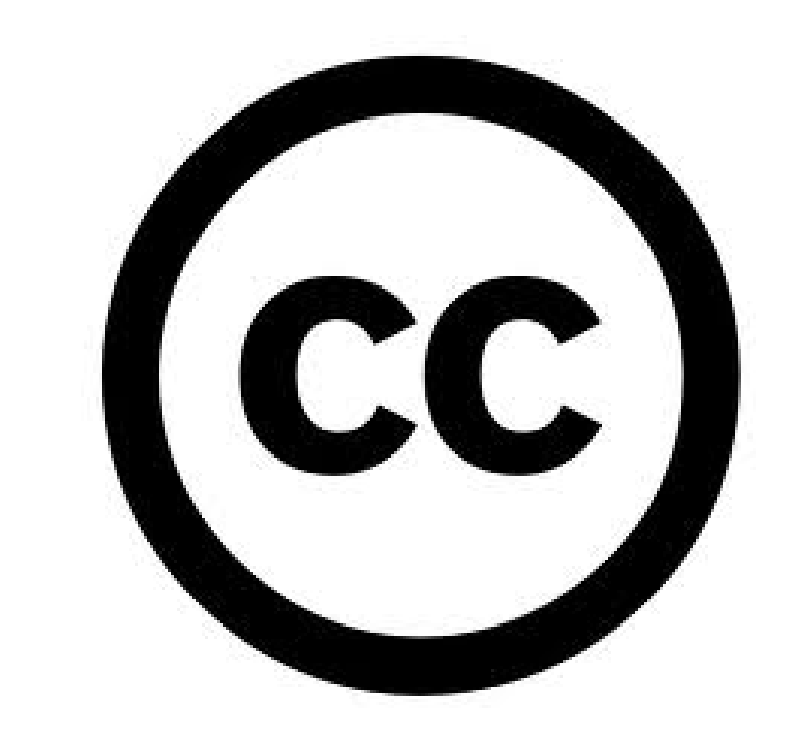

## Herramientas que **permiten a los autores el ejercicio pleno de sus derechos**...

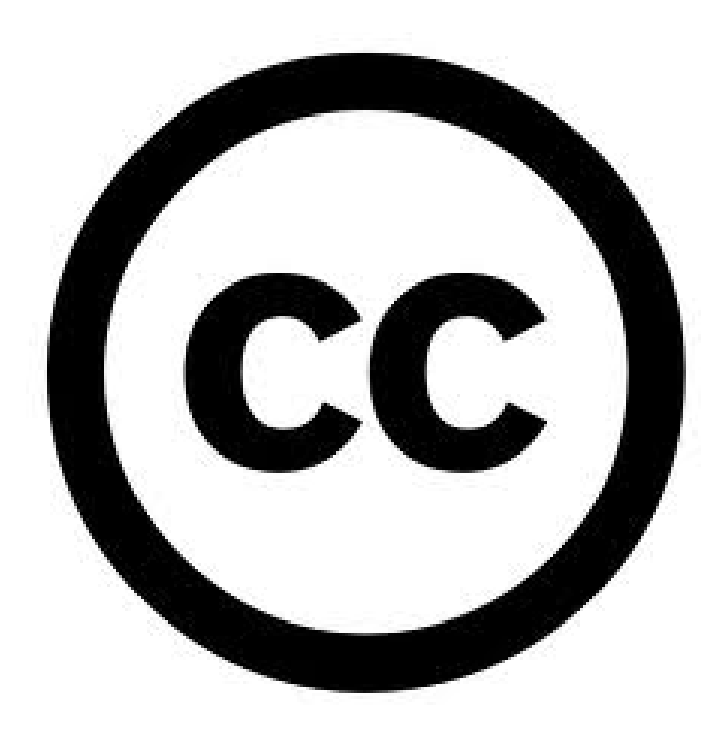

## Herramientas que **permiten a los autores el ejercicio pleno de sus derechos**...

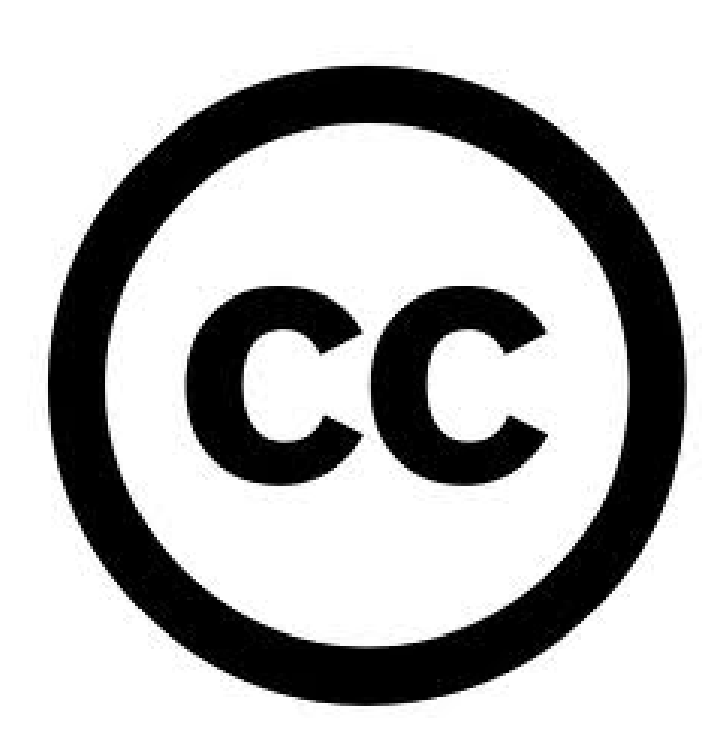

... reemplazando el habitual "todos derechos reservados" por **"ciertos derechos reservados"**, eligiendo caso por caso.

**http://www.creativecommons.uy/**

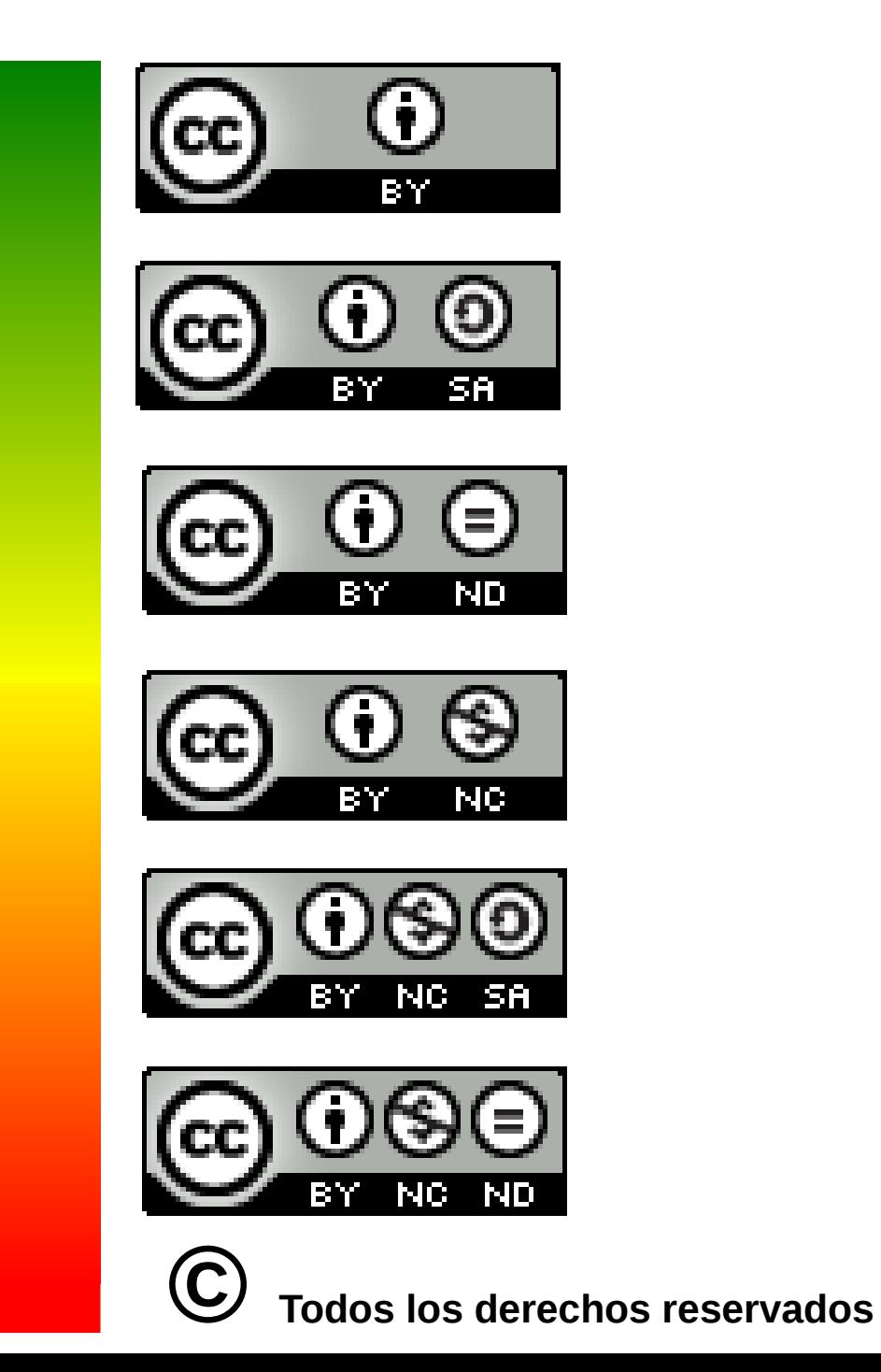

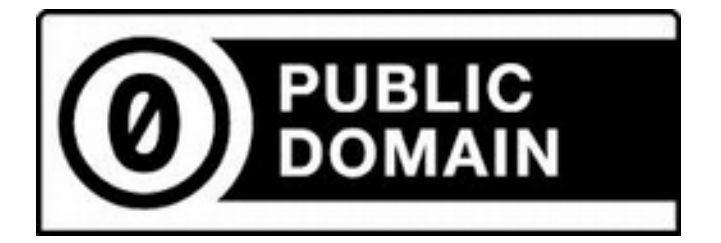

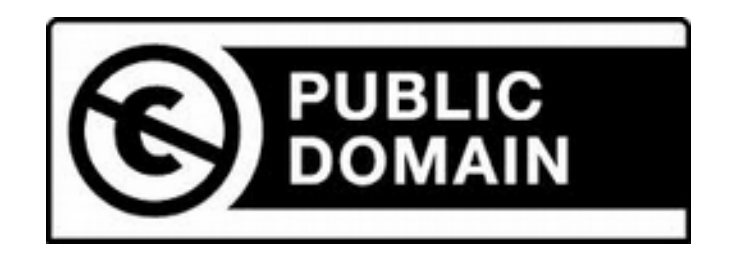

# Las tres capas de las licencias

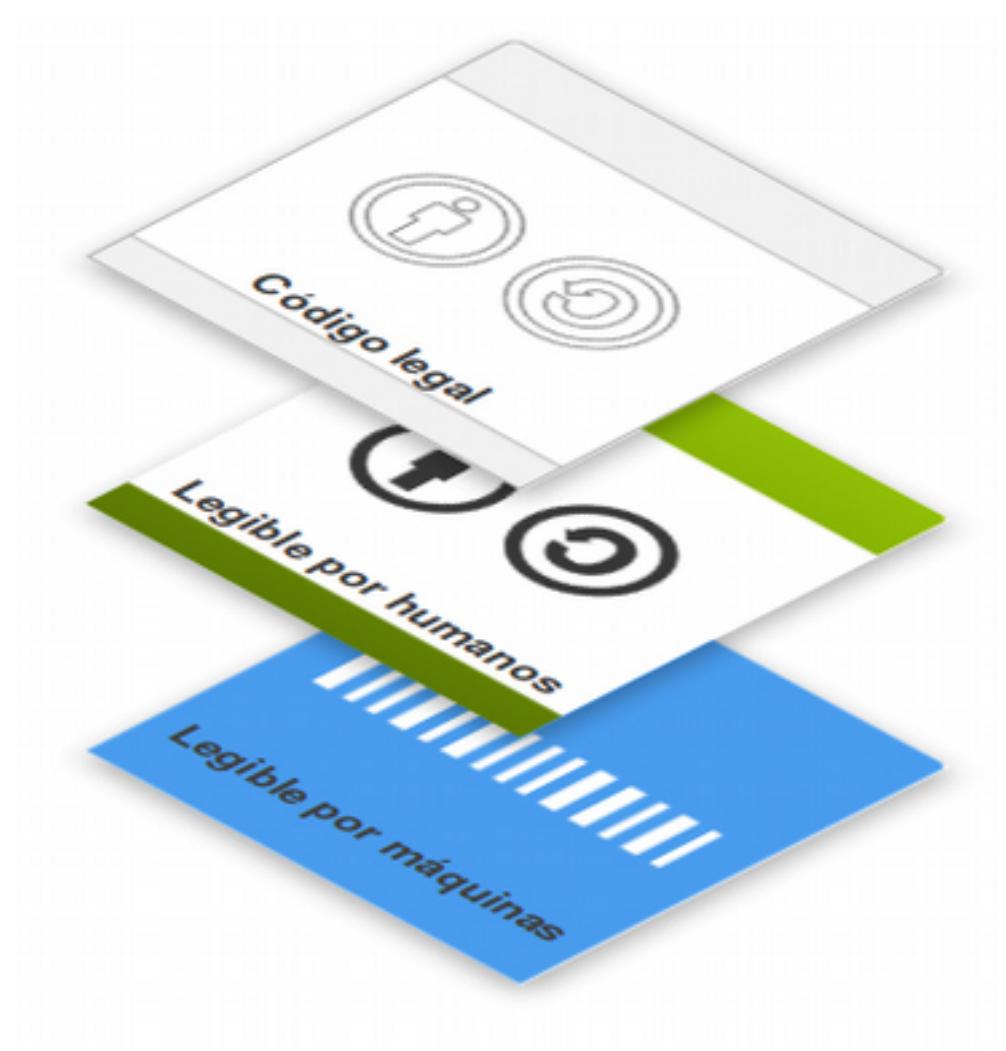

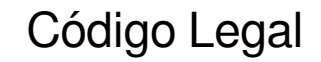

### TEXTO Y FORMATO DE UN INSTRUMENTO LEGAL TRADICIONAL

ENCONTRAMOS 2 ELEMENTOS:

Legible por Humanos

## a- ICONOGRAFÍA

### b- LA ICONOGRAFÍA SE HIPERVINCULA A UN RESUMEN DE LOS PRINCIPALES Legible por Humanos<br>
TERMINOS DE LA LICENCIA **Clic aquí para**

Fuente: www.creativecommons.org

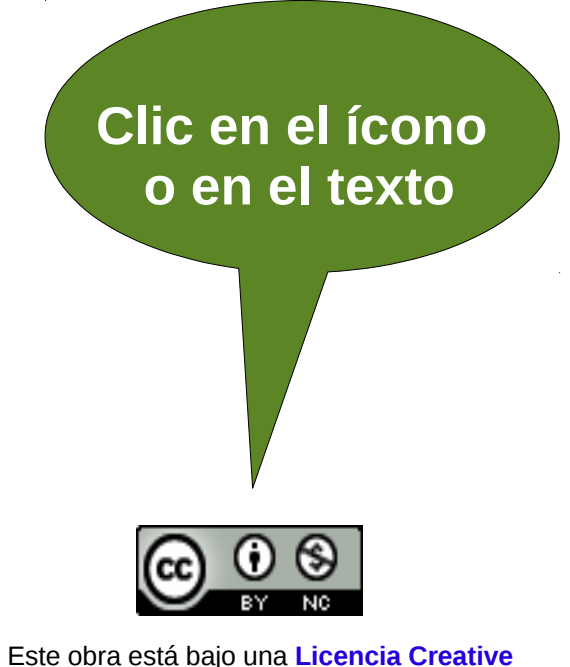

**Commons Atribución-NoComercial 3.0 Unported.**

## b- LA ICONOGRAFÍA SE HIPERVINCULA A UN RESUMEN DE LOS PRINCIPALES Legible por Humanos<br>
TERMINOS DE LA LICENCIA

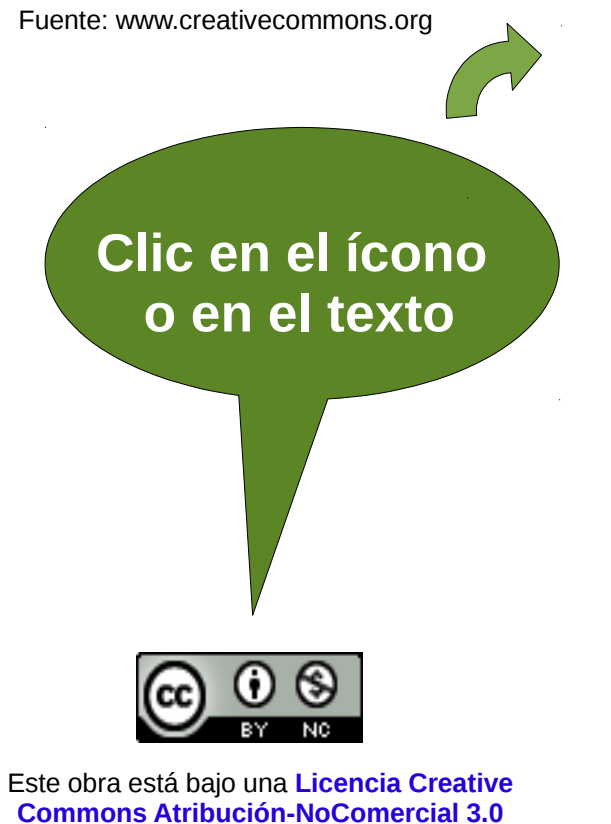

**Unported.**

### b- LA ICONOGRAFÍA SE HIPERVINCULA A UN RESUMEN DE LOS PRINCIPALES Legible por Humanos<br>
TERMINOS DE LA LICEA **Clic aquí para**

**ingresar al texto** 

**legal completo**

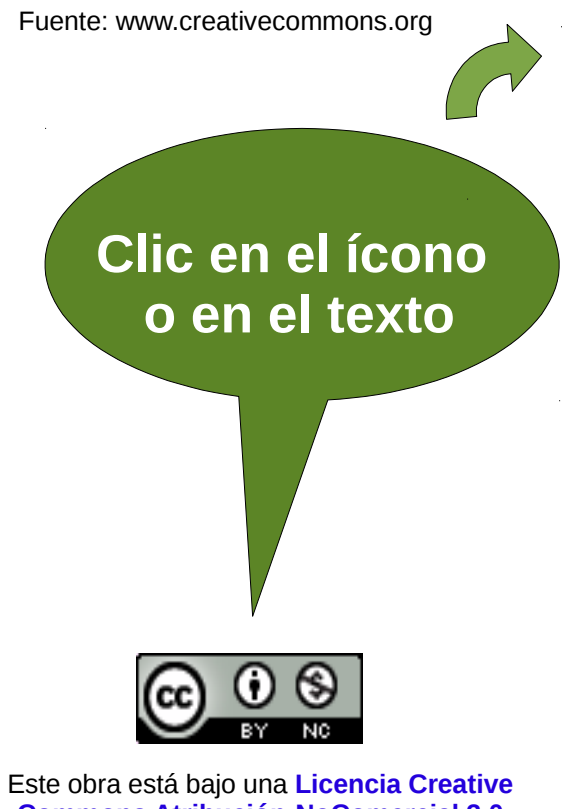

**Commons Atribución-NoComercial 3.0 Unported.**

## "El software, desde los motores de búsqueda... juega un papel importante en la creación, copiado, difusión y distribución de obras."

Fuente: www.creativecommons.org

www.creativecommons.org

## "El software, desde los motores de búsqueda... juega un papel importante en la creación, copiado, difusión y distribución de obras."

Fuente: www.creativecommons.org

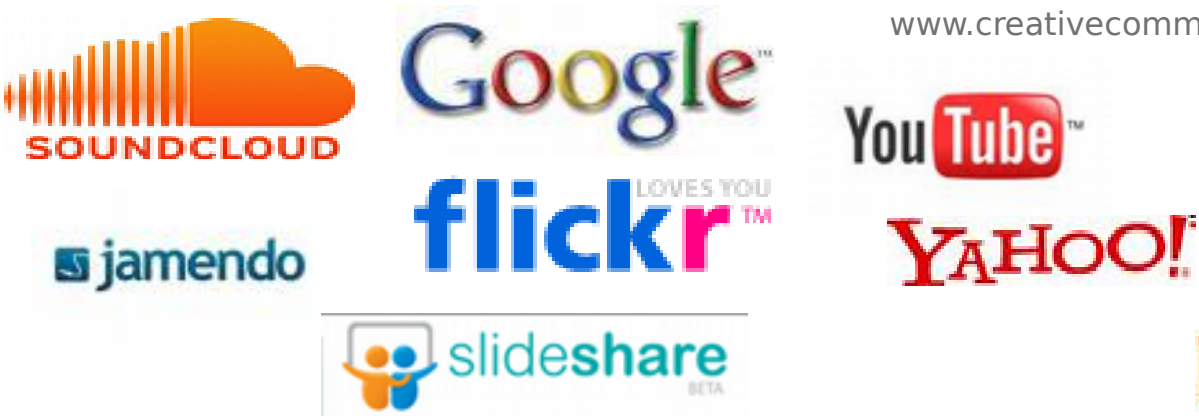

www.creativecommons.org

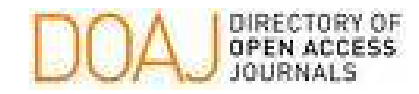

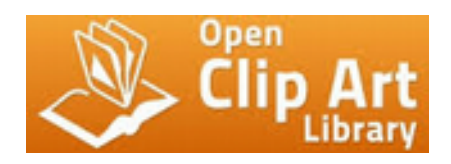

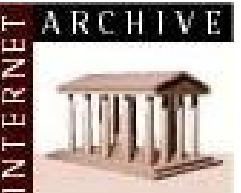

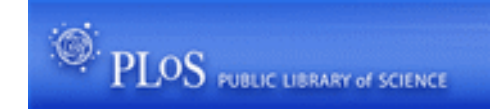

O C C COMMONS

PEN EDUCATIONAL RESOURCES

Todos los logos son usados con propósitos educativos y sin fines de lúcro.

 "El software, desde los motores de búsqueda... juega un papel importante en la creación, copiado, difusión y distribución de obras."

O C C COMMONS

IN FOUCATIONAL RESOURCES

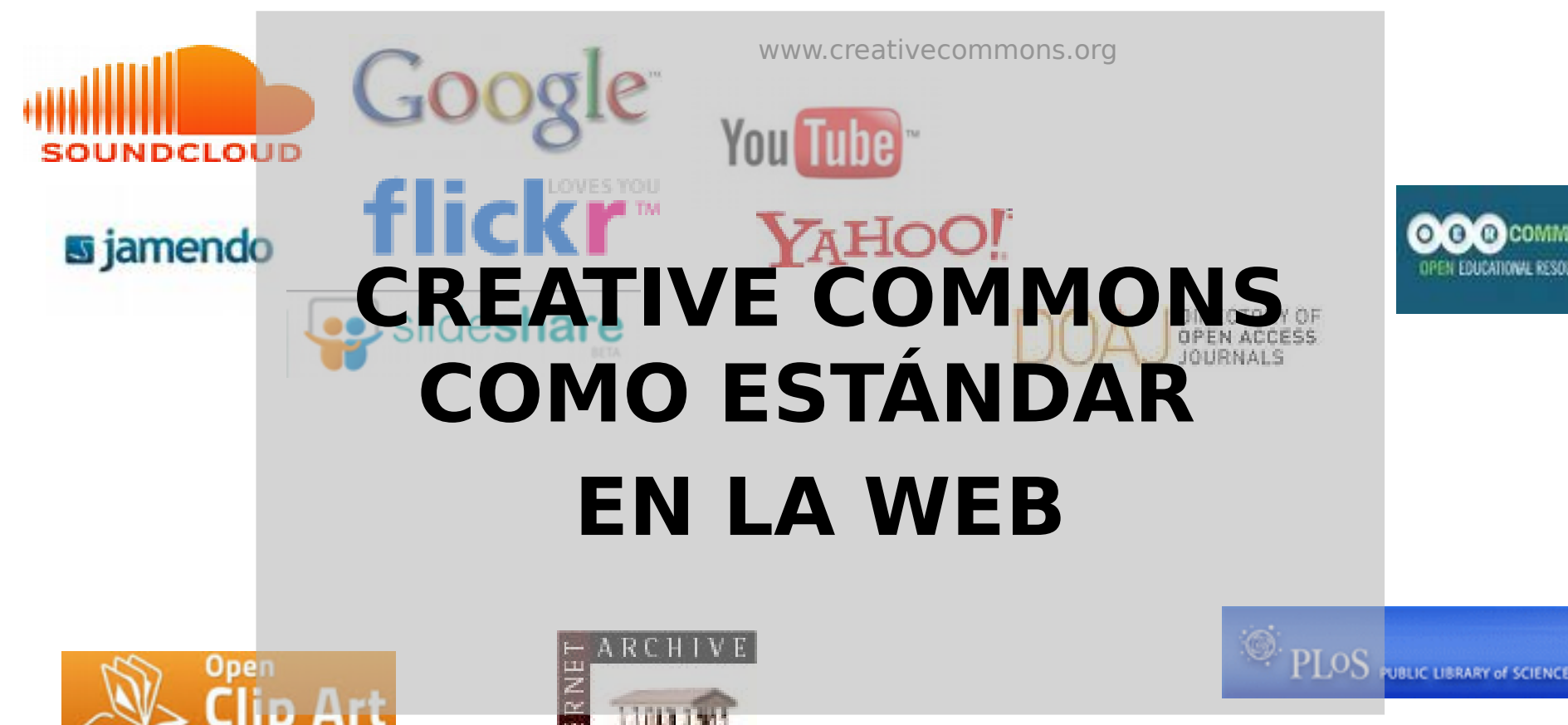

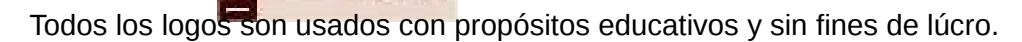

# ¿Como licencio mi obra?

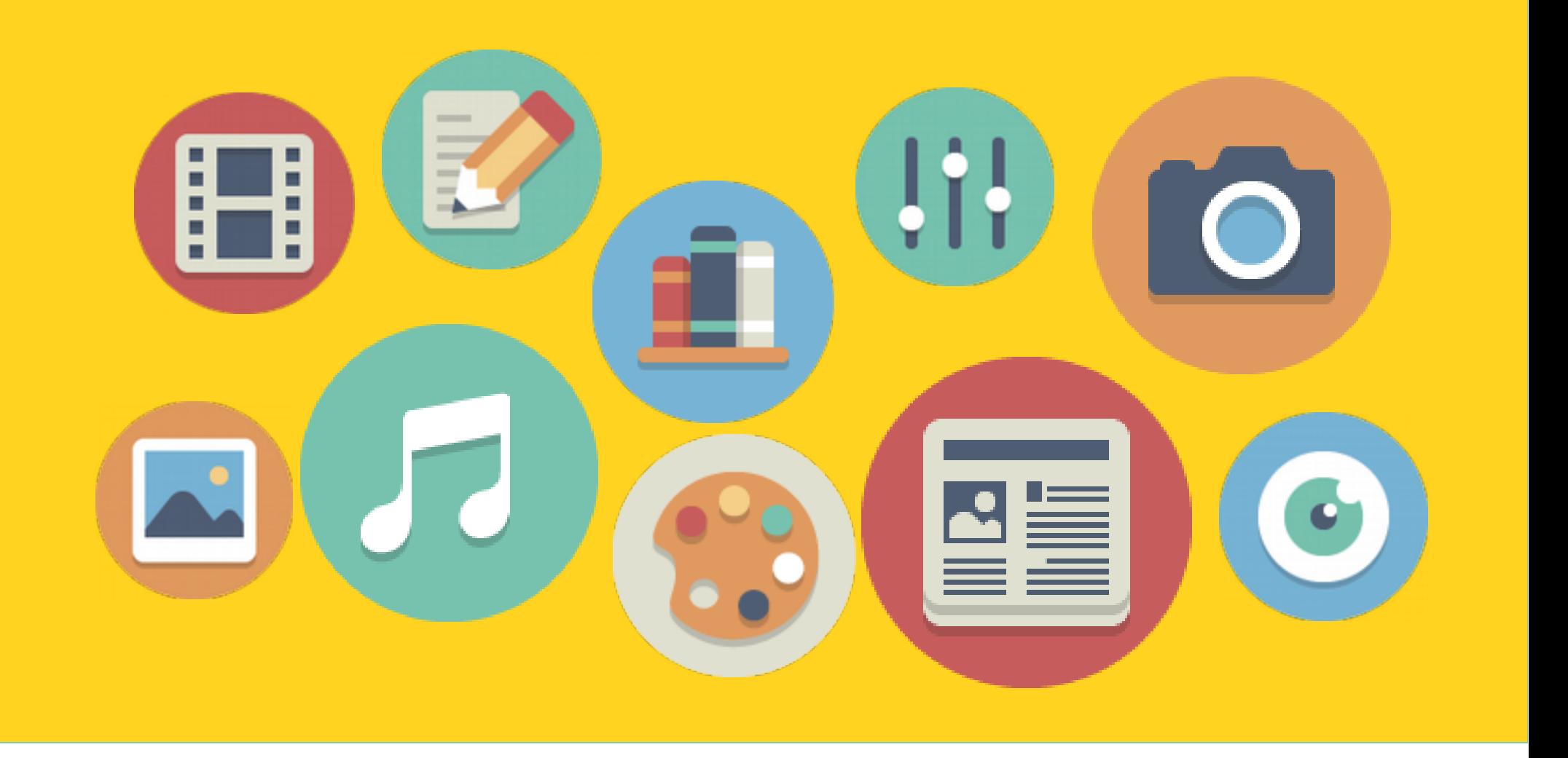

Iconos: http://www.elegantthemes.com/blog/freebie-of-the-week/beautiful-flat-icons-for-free

http://www.creativecommons.uy/

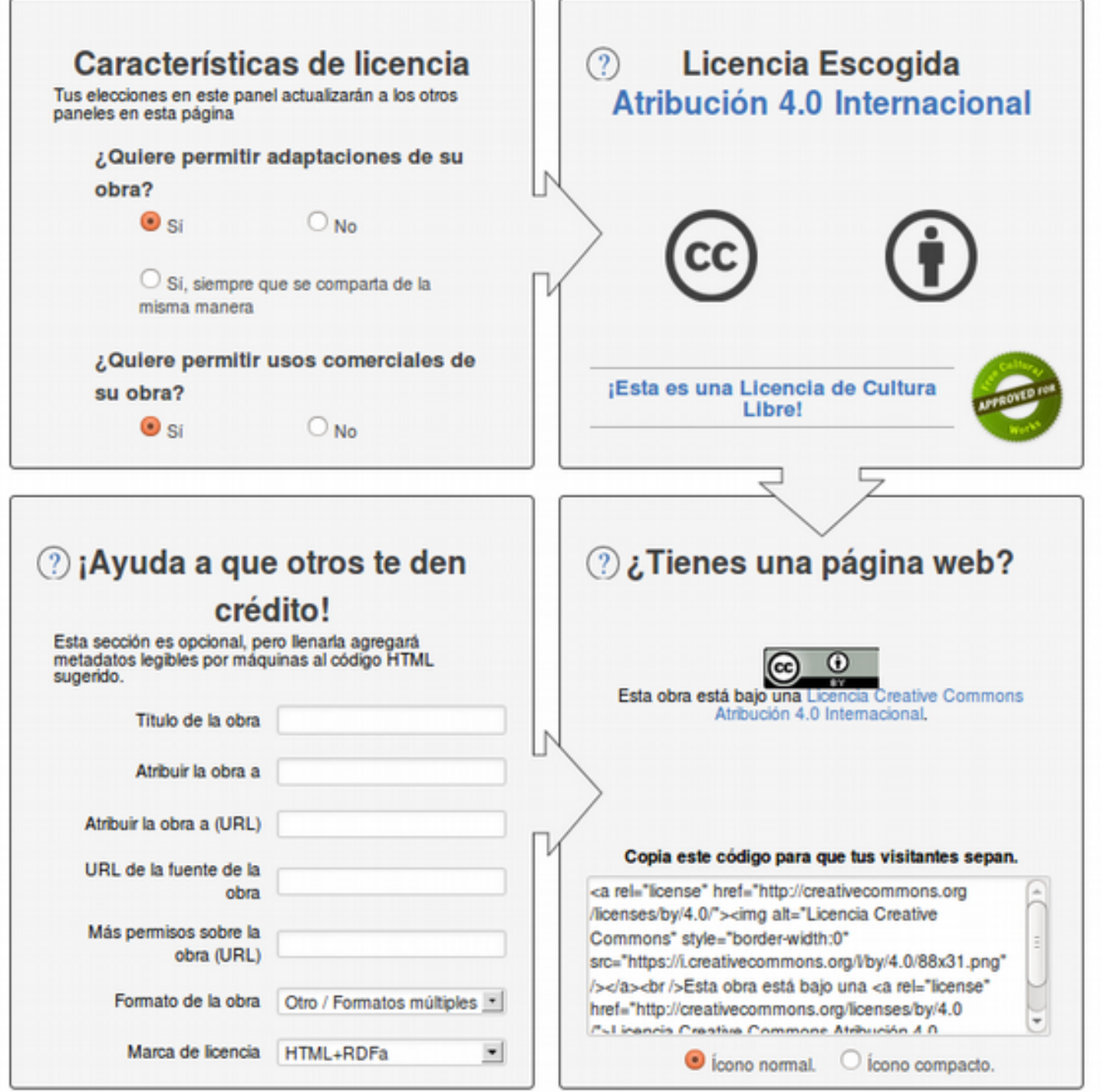

Aprende cómo compartir tu obra con comunidades que han habilitado el licenciamiento con Creative Commons.

# Marcaje digital de obras Dos tipos de marcaje de obras:

**1) Edición de la METADATA del objeto digital** 

## **2) Marcaje automático en plataformas de contenido:**

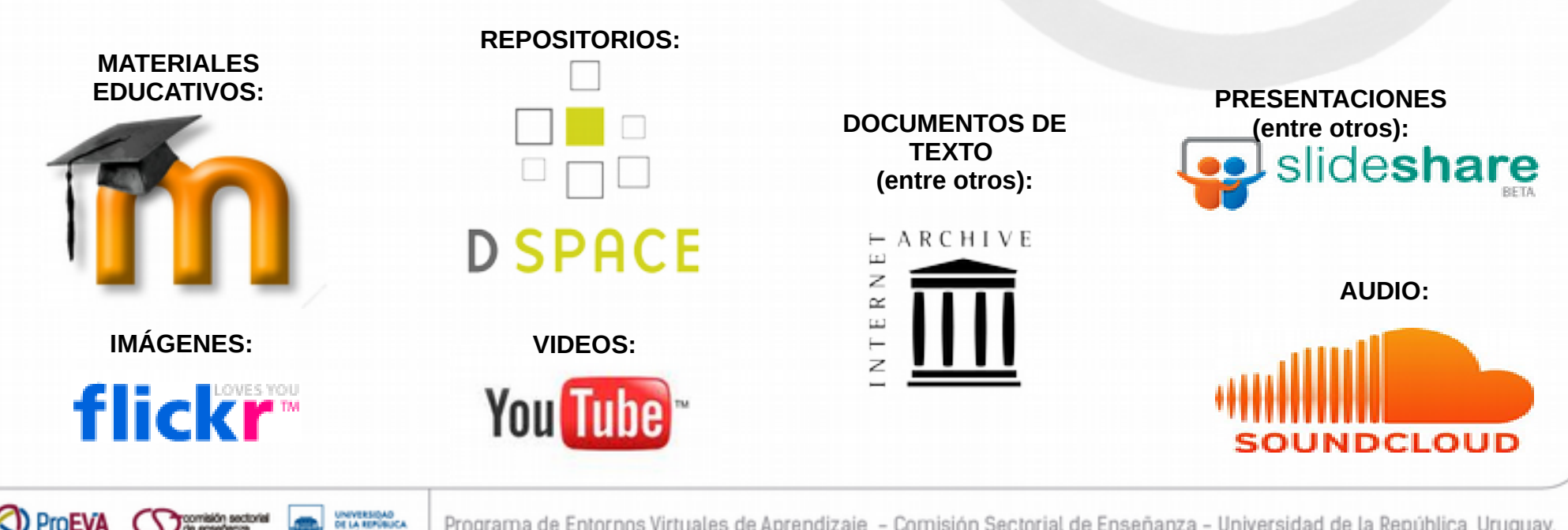

misión sectorial

**ProEV** 

# ¿Como registro mi obra en la web?

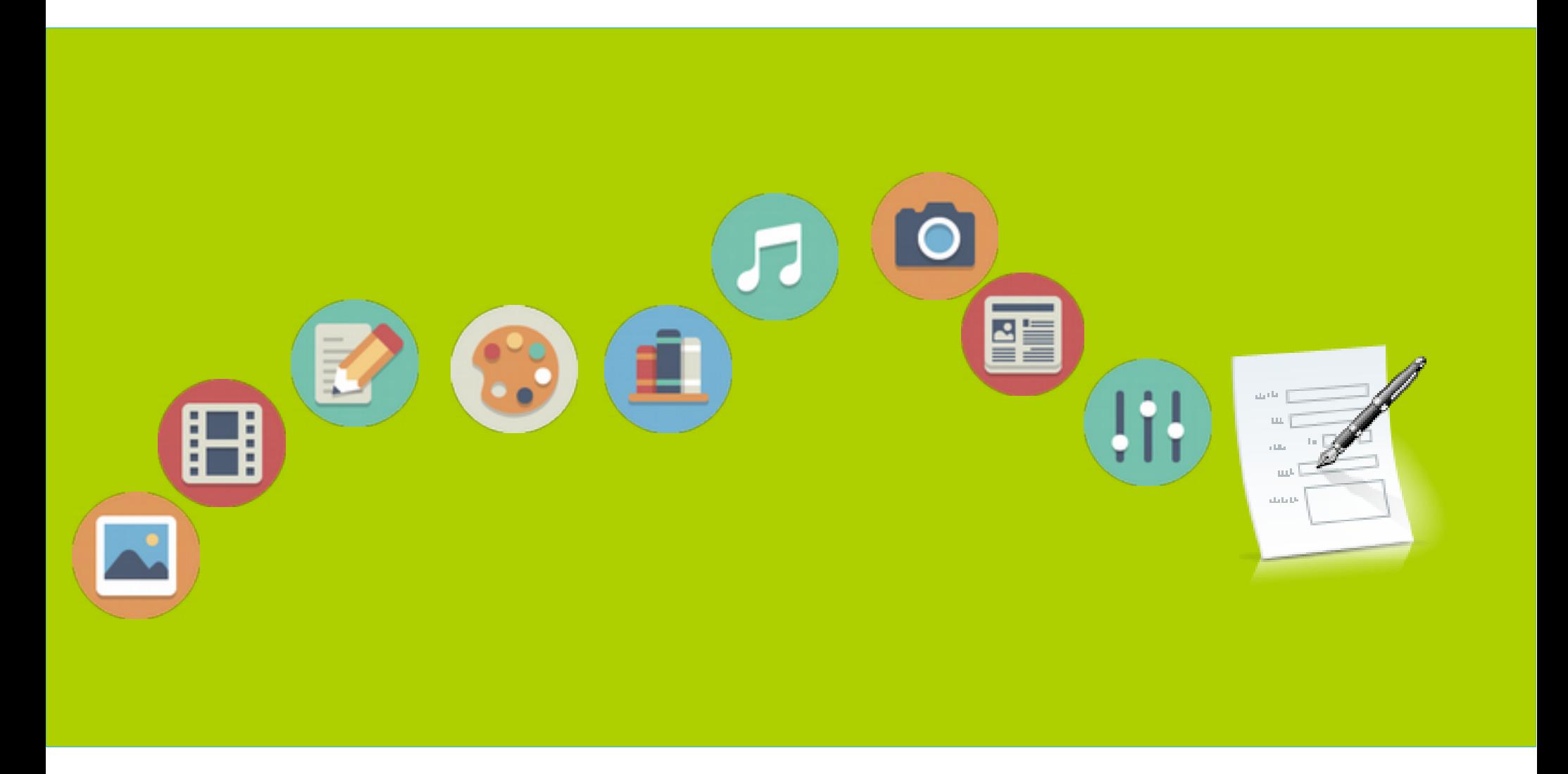

Iconos: http://www.elegantthemes.com/blog/freebie-of-the-week/beautiful-flat-icons-for-free

### http://www.safecreative.org/

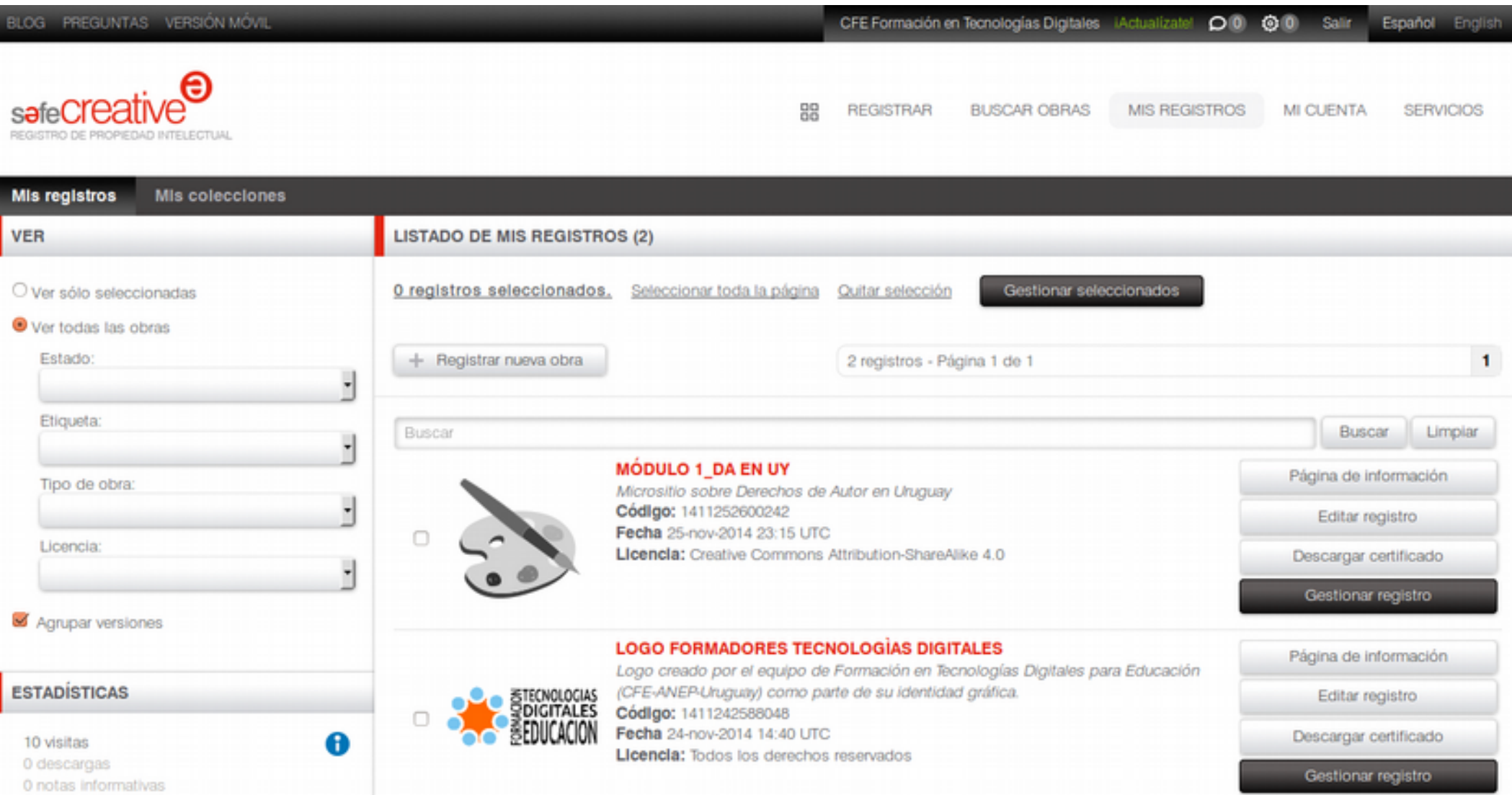

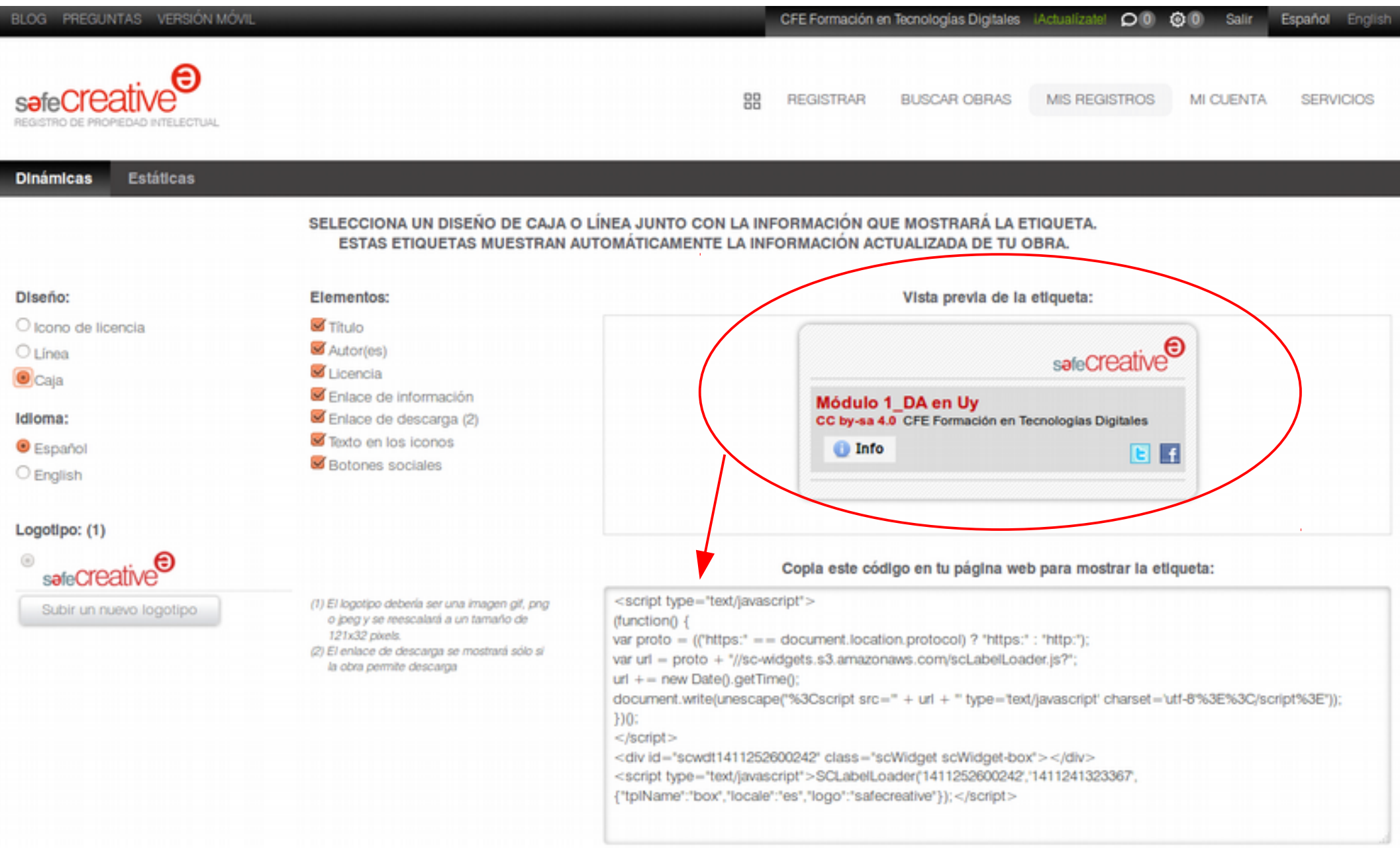

# ¿Donde encuentro contenidos licenciados con ?

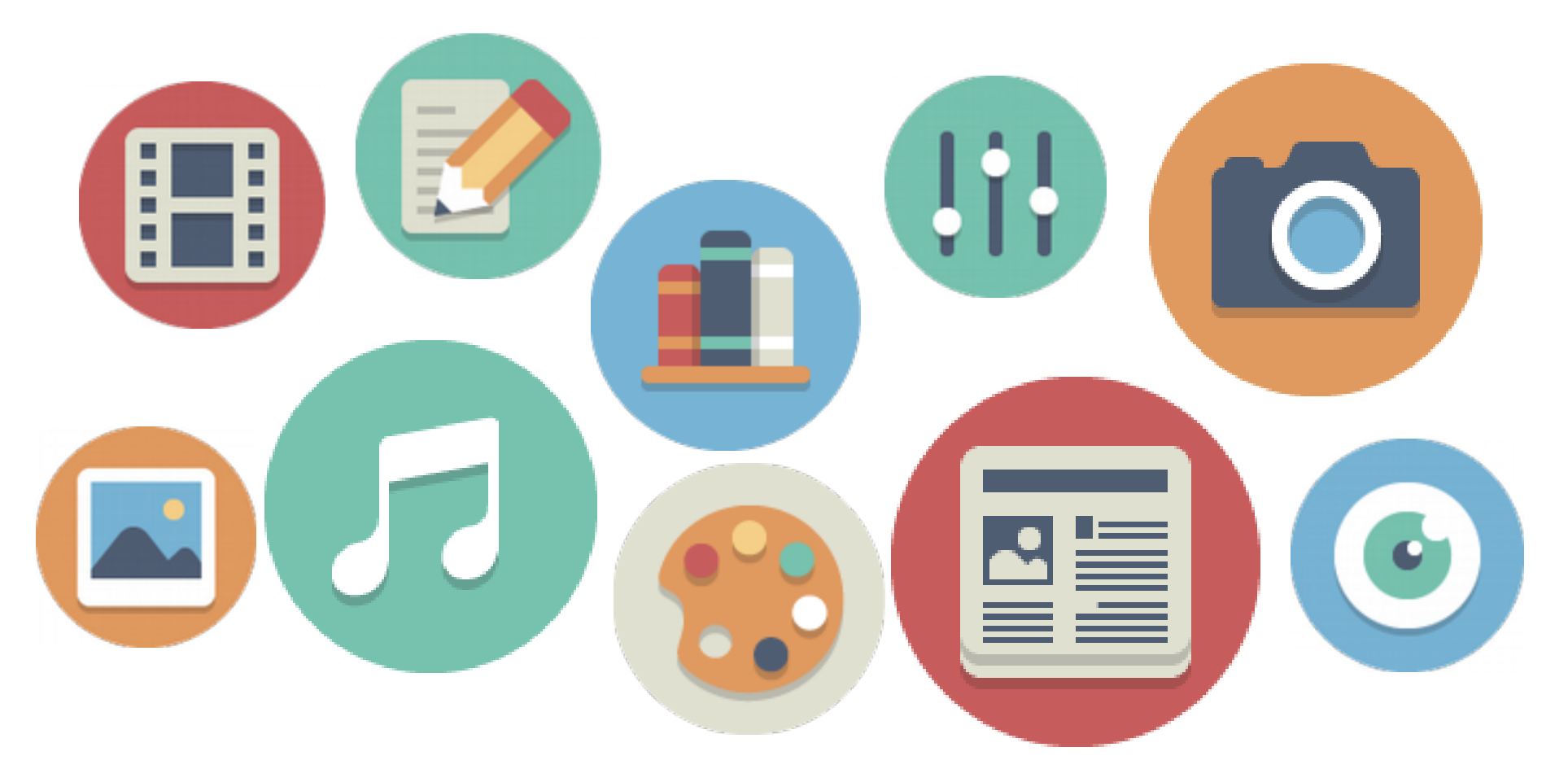

Iconos: http://www.elegantthemes.com/blog/freebie-of-the-week/beautiful-flat-icons-for-free

**Videos** 

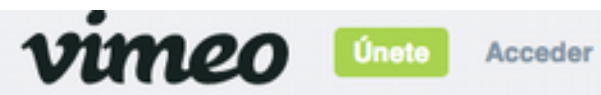

Subir Crear Ver

**Buscar** 

#### $I$   $Q$

### **Creative Commons**

Busca los vídeos con licencia de Creative Commons en Vimeo. Obtén información sobre qué puedes o no hacer con los vídeos de otras personas en Vimeo para ayudarte a compartir, reformular y reutilizar de forma legal.

#### Atribución Licencia o

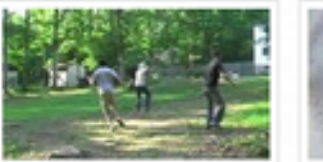

+ Buscar todos los 456K videos

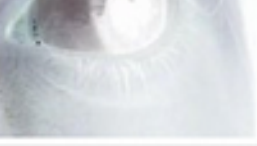

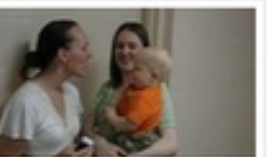

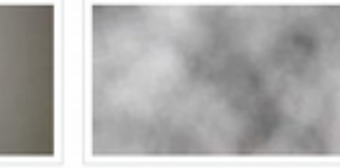

#### **CREATIVE COMMONS**

Aquí es donde puedes explorar todos los (cc) vídeos en Vimeo que tienen una licencia de Creative Commons. Las licencias de Creative Commons permiten a los miembros dar permisos de derechos de autor sobre sus vídeos para que otros puedan copiarlos, distribuirlos, editarlos, reformarlos y usarlos como base mientras que se les dé crédito al autor del vídeo original. Más información sobre **Creative Commons.** 

#### Reconocimiento Compartir Igual Licencia ®

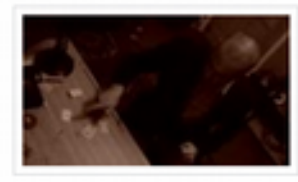

+ Buscar todos los 163K videos

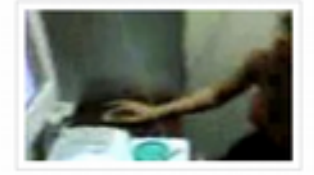

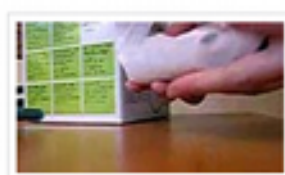

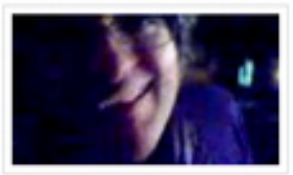

Reconocimiento: Permitirás que otros copien, distribuyan, muestren y ejecuten tu trabajo con derechos de autor (y los trabajos derivados basados en él) pero solo si te reconocen de la forma que solicitas.

Compartir igual: permite que otros distribuyan trabajos derivados solo bajo una licencia idéntica a la licencia que aplica a tu trabajo.

No Comercial: permites que otros copien, distribuyan, muestren y ejecuten tu trabajo, y trabajos derivados, pero solo para fines no comerciales.

Sin Deduados: normitas que otros oppian

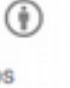

ങ

 $\curvearrowright$ 

ග

#### Licencia de Reconocimiento Licencia o

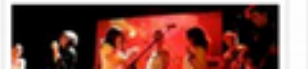

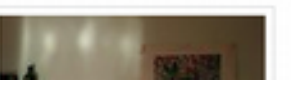

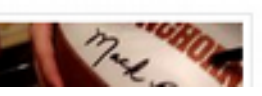

Christopher Knopf

http://vimeo.com/creativecommons

## Videos

#### You Tube

Subir video

 $\cdot$ 

Q

#### Creative Commons en YouTube

La licencia Reconocimiento de Creative Commons proporciona una forma estándar para que los creadores de contenido concedan permiso a otros usuarios para utilizar su obra. Puedes marcar tus vídeos con una licencia de Creative Commons al subirlos a YouTube, así como incluir los millones de vídeos con licencia de Creative Commons disponibles en YouTube al crear tus propios vídeos a través del Editor de vídeo de YouTube. Para obtener más información sobre las licencias de Creative Commons, visita la página creativecommons.org/about. A continuación, puedes echar un vistazo a algunos de los vídeos vistos y reutilizados frecuentemente con licencia de Creative Commons.

## $\odot$ creative<br>© commons

Vídeos más vistos con licencia de Creative Commons »

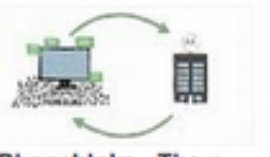

Phonebloks - The n... 2,006.089 reproducciones de Dave Hakkens

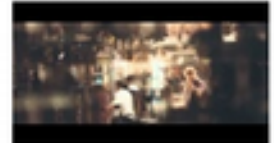

مبدرة Launching Peo... 929.437 reproducciones de Samsung Saudi

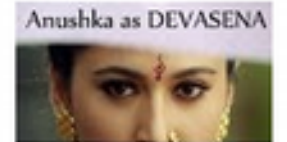

Making of Baahubal... 1.671.343 reproducciones de Baahubali Movie

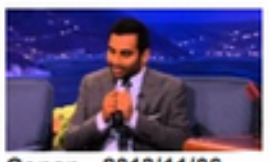

Conan - 2013/11/06 -... 814.147 reproducciones de Nejo Zupan

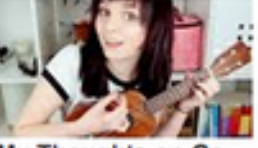

My Thoughts on Go... 1.057.482 reproducciones de Emma Blackery [5]

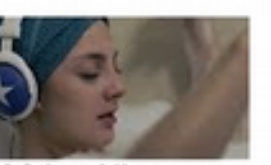

Kráska a blbec... 626.396 reproducciones de Rekonstrukce státu

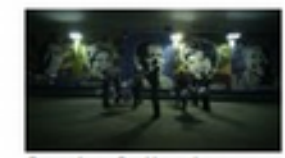

Samba Collection --... 957,948 reproducciones de adidas Football

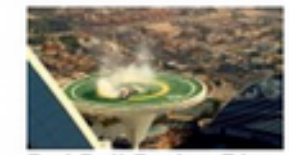

Red Bull Racing F1 ... 623.621 reproducciones de Jumeirah [3]

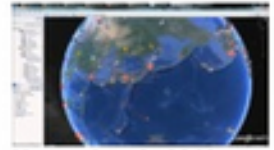

November 8, 2013: ... 996.527 reproducciones de dutchsinse

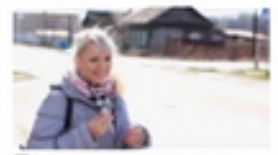

Парень просто ум... 530.046 reproducciones de Универ позитива

Vídeos más reutilizados con licencia de Creative Commons »

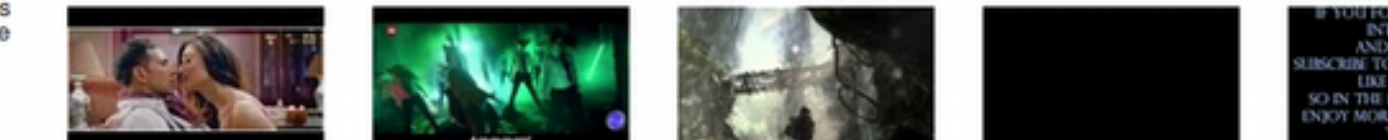

**I FOUND THIS VIDEO INTERESTING** AND ENJOYABLE **JISCRINE TO MY CHANNEL AND LIKE THE VIDEO** SO IN THE RITURE YOU CAN **INJOY MORE OF MY CONTENT** THUNKS

#### http://www.youtube.com/creativecommons

## Imágenes, videos y audio

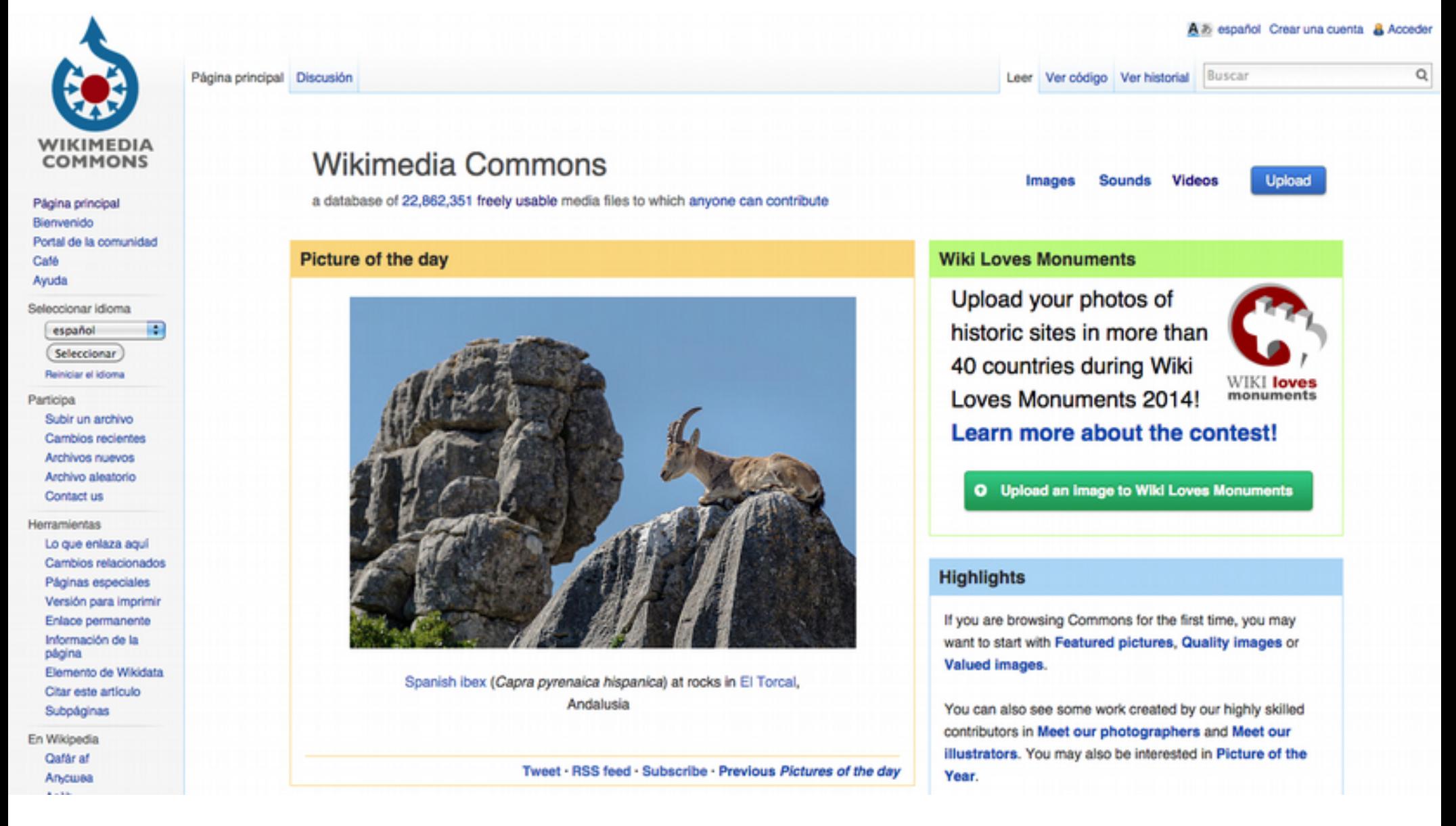

<http://commons.wikimedia.org/wiki/Category:Videos>

## Audio

![](_page_28_Picture_1.jpeg)

https://soundcloud.com/groups/creative-commons

## Iconografía

![](_page_29_Picture_1.jpeg)

## Iconografía

![](_page_30_Figure_1.jpeg)

http://www.flaticon.com/packs/academic-2/

## **Entos**

![](_page_31_Picture_3.jpeg)

#### **Explorar / Creative Commons**

Muchos usuarios de Flickr han elegido ofrecer su obra con una licencia de Creative Commons, y puedes explorar o buscar contenido con cada tipo de licencia.

Aquí hay algunas cositas agregadas recientemente:

#### Licencia Atribución

Explorar

![](_page_31_Picture_8.jpeg)

![](_page_31_Picture_9.jpeg)

![](_page_31_Picture_10.jpeg)

![](_page_31_Picture_11.jpeg)

De florian.scholz

Kentuckyguard toprankonlinema...

![](_page_31_Picture_14.jpeg)

» 58.276.835 fotos (Ver más)

## **⊚Creative**<br>
©Commons

"Creative Commons es una organización sin fines de lucro que ofrece una alternativa a los derechos de autor completos".

creativecommons.org

En breve...

Atribución quiere decir: Les permites a otras personas copiar, distribuir, mostrar y reproducir tu obra con derechos de autor (y las obras derivadas que estén basadas en ella), únicamente si reconocen tu mérito.

No comercial quiere decir:

![](_page_31_Picture_22.jpeg)

![](_page_31_Picture_23.jpeg)

personas copiar, distribuir, mostrar y reproducir tu obra (y las obras derivadas que estén basadas en ella), únicamente con fines no comerciales.

#### Licencia Atribución-Obras no derivadas

![](_page_31_Picture_26.jpeg)

De

melguiades 1898

![](_page_31_Picture_27.jpeg)

![](_page_31_Picture_28.jpeg)

De mradwin

![](_page_31_Picture_29.jpeg)

![](_page_31_Picture_30.jpeg)

![](_page_31_Picture_31.jpeg)

De

De photosbyChloeMuro photosbyChloeMuro

![](_page_31_Picture_34.jpeg)

» 16.578.413 fotos (Ver más)

https://www.flickr.com/creativecommons/

## Creative Commons en Google

![](_page_32_Picture_1.jpeg)

### Google

#### Búsqueda avanzada

![](_page_33_Picture_9.jpeg)

## Buscador de contenido libre

![](_page_34_Picture_30.jpeg)

Please note that search.creativecommons.org is not a search engine, but rather offers convenient access to search services provided by other independent organizations. CC has no control over the results that are returned. Do not assume that the results displayed in this search portal are  $\mathbf{u}$  and  $\mathbf{u}$ 

COL III

Add CC Search to your browser.

Learn how to switch to or from CC Search in your Firefox search bar.

#### <http://search.creativecommons.org/>

![](_page_35_Picture_0.jpeg)

![](_page_35_Picture_1.jpeg)

![](_page_36_Picture_0.jpeg)

![](_page_36_Picture_3.jpeg)

**REPOSITORIOS DE ACCESO ABIERTO A LA INVESTIGACIÓN CIENTÍFICA (AA)**

**REPOSITORIOS DE RECURSOS EDUCATIVOS ABIERTOS (REA)**

# **Algunas recomendaciones...**

## **Incompatibilidades**

![](_page_38_Picture_1.jpeg)

![](_page_38_Picture_2.jpeg)

# **Incompatibilidades**

No puedo incorporar a mi creación material con todos los derechos reservados:

- Imágenes incorporadas en los sitios web.
- Gráficos.
- Límites al derecho de cita.

# **Incompatibilidades**

No puedo incorporar a mi creación material con todos los derechos reservados:

- Imágenes incorporadas en los sitios web.
- Gráficos.
- Límites al derecho de cita.

Sí puedo incorporar material con una licencia Creative Commons compatible (reconociendo siempre la autoría):

• Recomendar uso de imágenes libres o propias

## A tener en cuenta al momento de reutilizar materiales...

![](_page_41_Picture_7.jpeg)

# Licencias específicas para bases de datos

Open Data Commons Legal tools for Open Data

Home Licenses -

Norms - FAQ - News About -

![](_page_42_Picture_5.jpeg)

## **Open Data Commons Open Database License (ODbL)**

- Attribution and Share-Alike for Data/Databases
- Human-readable summary
- Full legal text of current version (v1.0)

### **How to Apply**

Insert prominently in all relevant locations a statement such as (replacing {DATA(BASE)-NAME} with the name of your data/database):

This {DATA(BASE)-NAME} is made available under the Open Database License: http://opendatacommons.org/licenses/odbl/1.0/. Any rights in individual contents of the database are licensed under the Database Contents License: http://opendatacommons.org/licenses/dbcl/1.0/

#### **MORE INFORMATION**

- Introduction to Open Data
- Open Definition for Data
- Quick guide to making data open
- Open Data Handbook

### **¡¡DESCARGÁ Y REUTILIZÁ ESTA PRESENTACIÓN!!**

Disponible en:

http://www.slideshare.net/pdiazch

![](_page_43_Picture_3.jpeg)

By: Patricia Díaz